# **An Introduction to Mudan Model(CUFE Version)**

by

Pan Shengchu Yuan Songqi

The Central University of Finance and Economics, Beijing, China

Paper presented at the 11th Inform World Conference Suzdal, RUSSIA, 2003

# An Introduction to Mudan Model (CUFE Version)

Pan Shengchu & Yuan Songqi

Mudan is a Multisectoral dynamic model of Chinese economy, which was developed under the guidance of Prof. Almon at the beginning of 1990s.

The initial model was a 33 sector model based on China 1987 I-O table. It was changed to 63 sector model when we learned that at most 63 sectors time series data could be acquired. New Industrial Classification of National Economy was published at the end of 1994. It resulted in a lot of changes in statistic data and had huge influence on our model. To adapt this change, we modified Mudan to 59 sector model based on China 1992 I-O table.

Researchers of this stage (1992-1995) were from Development Research Center of State Council, Information center of Jiangsu Province and Central University of Finance and Economics.

The research team of Central University of Finance and Economics (CUFE) continued to improve Mudan model on the basis of the 59 sector model since 1995. The main improvements are:

- Rebuilding 59 sector databank of china economy based on new Industrial Classification of National Economy(national standard 94), and extending the range of time series to year 2000 (1985-2000).
- Estimating sectorial behavior equations of wages, depreciation, profit, tax, investment, imports and exports, making these variables become endogenous.

 In this paper, we will give a brief introduction on the structure, main equations and iteration process of Mudan model (CUFE version).

#### **I. I-O Framework of Mudan**

Mudan is based on a 59-sector I-O table, whose structure is described in table I. At the top-left of the table is a matrix named A, which is a  $59X59$  matrix of intermediate products. The rows represent the intermediate input, while the columns intermediate uses. Figures in each cell has double meaning: horizontally it represents the volume of goods or services that the sector consumes in the production process, and vertically it represents the amount of products or services that the output sector produces for each input sector as intermediate use.

Right to A matrix is various components (fdi) of final use such as rural residential consumption, urban residential consumption, social consumption, fixed capital investment, change in inventories, imports, exports and other final demand. Sum of each row of the table represents total demand of each sector.

Beneath A matrix is items of value added (initial input), including wages, depression, taxes and profits. Sum of each sector's intermediate input and value added gets the sector's total input, which is equal to the total demand of each sector.

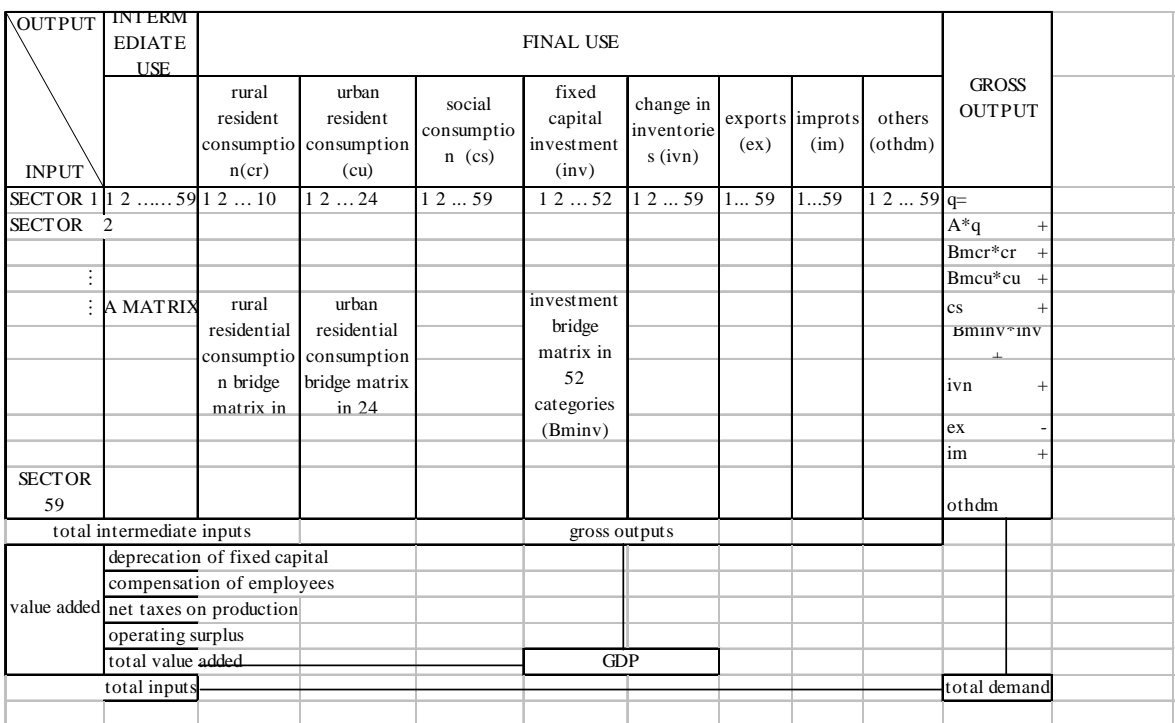

Fig. 1 I-O framework of mudan model

The corresponding production side I-O Equation is (1) below.

# **II. Modules and main equations**

There are three modules in Mudan, the production module, the price-income module and the accounting module.

# **A. Production Module**

In this module, each sector's final demand data in constant price are calculated, including residential consumption, social consumption, fixed assets investment, storage, imports, exports and other final demand. Then, the I-O equation compute the total output of each sector. Finally, we get productivities and employment.

# **1**. **I-O equations**

 $Axq + Bmcr$  + BmcuxhcuT + Bminvxinv + cs + ivn + ex – im + othdm = q (1)

Where:

A = I-O input coefficient matrix, 59×59

 $q =$  gross output, 59 $\times$ 1

 Bmcr = bridge matrix for rural household consumption, 59×10 hcrT = rural household consumption by 10 categories,  $10 \times 1$ Bmcu = bridge matrix for urban household consumption, 59×24 hcuT = urban household consumption by 24 categories, 24×1 Bminv = bridge matrix for investment in fixed-assets, 59×52  $inv = investment$  in fixes-assets,  $52 \times 1$  $cs =$  government expenditure,  $59 \times 1$ 

ivn = inventory changes, 59×1  $ex =$  exports, 59 $\times$ 1 im = imports,  $59\times1$ 

othdm = other final demand, for statistical error adjustment purpose, 59×1

 All of above components are in constant prices. Consumption, investment, exports and imports are calculated separately based on behavior equations, and then a *seidel*  procedure is employed to compute gross output.

# **2**. **Consumption equations**

There are three kinds of consumption in Mudan, social consumption, rural residential consumption and urban residential consumption. Social consumption is yield by government and organization, and is exogenous. The rural consumption data are divided into 10 categories and the urban consumption data are divided into 24 categories. The classifications can be found in appendix II and appendix III.

For rural resident,

$$
hc_{it} = a_0 + a_1 \times inc_{t} + a_2 \times rel_{it} + a_3 \times hc_{it-1}
$$
  
\n $i = 1, 2, \dots, 10 \quad t = 1985, \dots, 2000$  (2)

where: hcr<sub>it</sub> = rural resident's consumption per capita for category i at time t  $incr_{it}$  = rural resident's income per capita at time t

> $relp_{it}$  = price index for category i relative to overall price index for rural household consumption, 1992=100

hcr $t_{t-1}$ =lag value of hcr $t_t$ .

For urban resident,

$$
hc u_{it} = a_0 + a_1 \times inc u_t + a_2 \times dinc u_t + a_3 \times rel p_{it}
$$
  
\n $i = 1, 2, ..., 24$   $t = 1985, ... 2000$  (3)

where,  $\Delta r = h c u_{it} = u r$  resident's consumption per capita for category *i* at time *t* 

 $incu_t$  = urban resident's income per capita at time  $t$ 

 $dincu_t$  = the first difference of *incu<sub>t</sub>* 

 $relp_{it}$  = price index for category *i* relative to overall price index for urban household consumption, 1992=100

# **3**. **Fixed investment equations**

There are 52 sectors of investment in Mudan. We adopt an accelerator model, which displays good fitness for Chinese economic reality.

General equation takes following form:

$$
inv_{it} = a_0 + a_1 \times dq_{it} + a_2 \times dq_{it-1} + a_3 \times dq_{it-2} + a_4 \times wear_{it-1} + a_5 \times invp_{it}
$$
(4)  
where:  $inv_{it}$  = investment of the sector *i* at time *t*

 $dq_{it}$  = the first difference of the output of the sector *i* at time *t wear<sub>it</sub>* = depreciation of the sector *i* at time *t*, adjusted by "unit bucket"  $invp_{it}$  = investment price index of sector *i* at time *t*, 1992=100

#### **4**. **Imports and exports equations**

Mudan uses Logistic Curve function in Imports and exports equations.

import:

$$
\frac{im_{ii}}{ddm_{ii}} = \frac{a_0 * \exp(a_1 * price_{ii} / fpi_{ii})}{1 + a_3 * \exp(a_2 * t80)}
$$
(5)

where,  $im_{it} =$  import for sector *i* in time  $t$  (in ten billion RMB, nominal )

 $ddm_{it}$  = domestic demands index for sector I in time t , 1987=100

price $_{it}$ = domestic price index for sector I in time t

fpi $_{it}$  =import price index for sector I in time t

t80= a simple time trend,  $1980 = 1$ 

export:

$$
\frac{ex_{ii}}{fdm_{ii}} = \frac{a_0 * \exp(a_1 * fpe_{ii} / price_{ii})}{1 + a_3 * \exp(a_2 * t80)}
$$
(6)

where,  $ex_{it}$ = import for sector *i* in time  $t$  (in ten billion RMB, nominal )

fdm<sub>it</sub>= foreign demand index for sector  $i$  in time  $t$ , 1987=100 fpe<sub> $i=$ </sub> the ratio of domestic price to foreign price of sector *i* in time *t* price $_{it}$ = domestic price index for sector I in time t  $t80=$  a simple time trend,  $1980 = 1$ 

#### **5**. **Productivity and employment**

$$
prt_{it} = a_0 + a_1 \times dq_{it} + a_2 \times kl_{it-1} + a_3 \times time_t
$$
 (7)

where,  $prt_{it}=productivity$  of sector i

 $dq_{it}$ =output<sub>t</sub> - output<sub>t-1</sub> of sector i  $kl_{it-1}$ =fixed assets investment/employment of sector I (lag value)

$$
emp_{it} \equiv q_{it} / pt_{it} \tag{8}
$$

where,  $emp_{it}$ =employment of sector i

q<sub>it</sub>=total output of sector i

 $prt<sub>it</sub> =$ productivity of sector i

It must be pointed out that imports and outputs should be computed synchronously. The reason is imports depend on outputs. So, a Seidel was used in the production module to solve the problem. Another aggregated data, GNP in constant price and total employment population are computed in this module.

# **B. Price-income module**

Each sector's value added contains four components: wage, depreciation, profits and taxes. All data in price-income module are nominal. Price indexes are computed in this module too.

#### **1**.**Wages equations**

For agriculture sectors,

 $\ln wpcag$   $a_0 + a_1 \times \ln prtagN$   $+ a_2 \times \ln time$  (9)

where, wpcag<sub>t</sub>= average wage rate of agriculture sector, defined as total wages divide

> employ population prtag $N_t$  =nominal productivity for agriculture

*time*= the simple time trend

For non-agriculture sectors,

In *wpcnoag*<sub>t</sub> = 
$$
a_0 + a_1 \times \ln prtnoagN_t + a_2 \times \ln time
$$
 (10)  
\nwhere, *wpcnoag*<sub>t</sub> = average wage rate of non-agriculture sectors  
\nprtnoagN<sub>t</sub> = nominal productivity for non-agriculture sectors  
\n*time*= the simple time trend  
\n $\ln wpc_{it} = a_0 + a_1 \times \ln wpcnoag_t + a_2 \times \ln prt_{it}$  (11)  
\nwhere, *wpc*<sub>it</sub> = wage rate of sector i  
\n*wpcnoag*<sub>t</sub> = average wage rate of non-agriculture sectors  
\n $prt_{it}$ = productivity of sector i.  
\nWage rates multiplying employee gives wages of each sector.  
\n2. **Depreciations of fixed assets equations**  
\n $dep_{it} = a_0 + a_1 \times CapstkN_{it} + a_2 \times time_t$  (12)  
\nwhere,  $dep_{it}$  = dependencies of fixed assets of sector i

CapstkN<sub>it</sub>= the stock of fixed assets investment of sector i

# **3**.**Profits equations**

$$
prf_{it} = a_0 + a_1 \times dqN_{it} + a_2 \times prices_{it-1}
$$
\n(13)  
\nwhere, prf<sub>it</sub> = profit of sector i  
\ndqN<sub>it</sub> = output<sub>t</sub> - output<sub>t-1</sub> of sector i  
\n
$$
prices_{it-1} = price index of sector i, lag value, 1992 = 100
$$

# **4**.**Taxes equations**

 $\tau_{t} = a_0 + a_1 \times va_{it} + a_2 \times \text{time}_t$  (14)

where,  $tax_{it}= tax$  of sector i; va<sub>it</sub>= nominal value added of sector I

# **5**.**Value added equations**

value added:

$$
va_{it} \equiv wage_{it} + dep_{it} + prf_{it} + tax_{it}
$$
  
where, va<sub>it</sub> = nominal value added of sector i

wage $_{it}$ = wage of sector i  $dep_{it}=$  depreciation of fixed assets of sector i  $prf_{it}$ = profit of sector i  $tax_{it}$ = tax of sector i

value added Per unit output in constant price is defined as:

$$
unitva_{it} \equiv va_{it}/out_{it} \tag{16}
$$

where, unitva $_{it}$ = value added per unit output in constant price of sector i;  $va_{it}$ = nominal value added of sector i

 $out_{it}$ = total output of sector i in constant price

# **6**.**Price eqations**

 $p \times A +$  unitva = p (17)

where,  $p=$  price vector (1×59)

A= input coefficient matrix  $(59\times59)$ 

Unitva= unit value added vector  $(1\times59)$ 

# **7. Income equations**

rural resident:

 $\ln$  *incrNT*<sub>t</sub> =  $a_0 + a_1 \times \ln$  *agoutN*<sub>t</sub> +  $a_2 \times \ln$  *time* (18)

where, incrNT<sub>t</sub>= total nominal income of rural resident;

agout $N_t$ = nominal total output of agriculture sectors

Urban resident:

$$
ln incuNTt = a0 + a1 \times ln noagoutNt + a2 \times ln time
$$
 (19)

where, incuNT<sub>t</sub>=total nominal income of urban resident;

 $noa$  out $N_t$ = nominal total output of non-agriculture sectors

 rural and urban total nominal income divided by rural and urban population respectively are resident income per capita。

In some sectors, we use log form of the equations in order to get a fitter regression result.

In price income module, price is computed though a PSeidel iterative like we treat output, through consumption bridge matrix and investment bridge matrix, price indexes in categories are calculated further.

# **C. Accounting module**

This module plays a role as national economy accountant. It generates price indexes for aggregated data through weighted average, computes rural and urban residential income, nominal GDP and GDP in current price. For the time being, some of the functions are still in progress, what has been done are as follows:

1. Calculating each price index, including GDP inflator, rural residential consumption price index, urban residential consumption price index, social consumption price index, fixed assets investment price index and etc.

2. Summing each sector's data to get macro economy aggregated ones, including GDP、residential consumption、residential saving、social consumption、investments、 imports、exports、wages、profits、employment and etc.

### **III. Computing process**

The computing process of Mudan is shown in Figure 2.

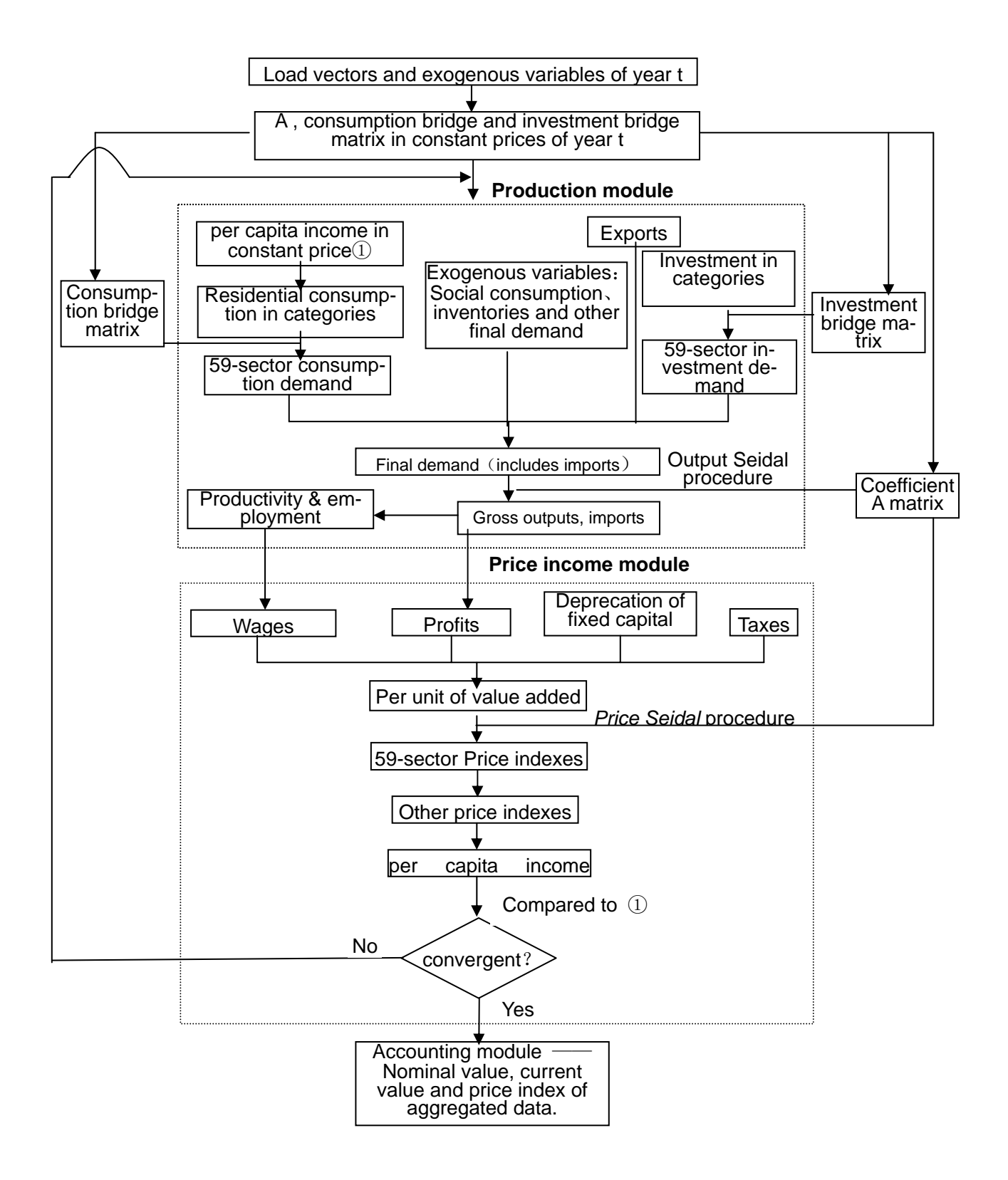

Fig. 2 Iteration process of Mudan

# Appendix I. The classification for Mudan sectors

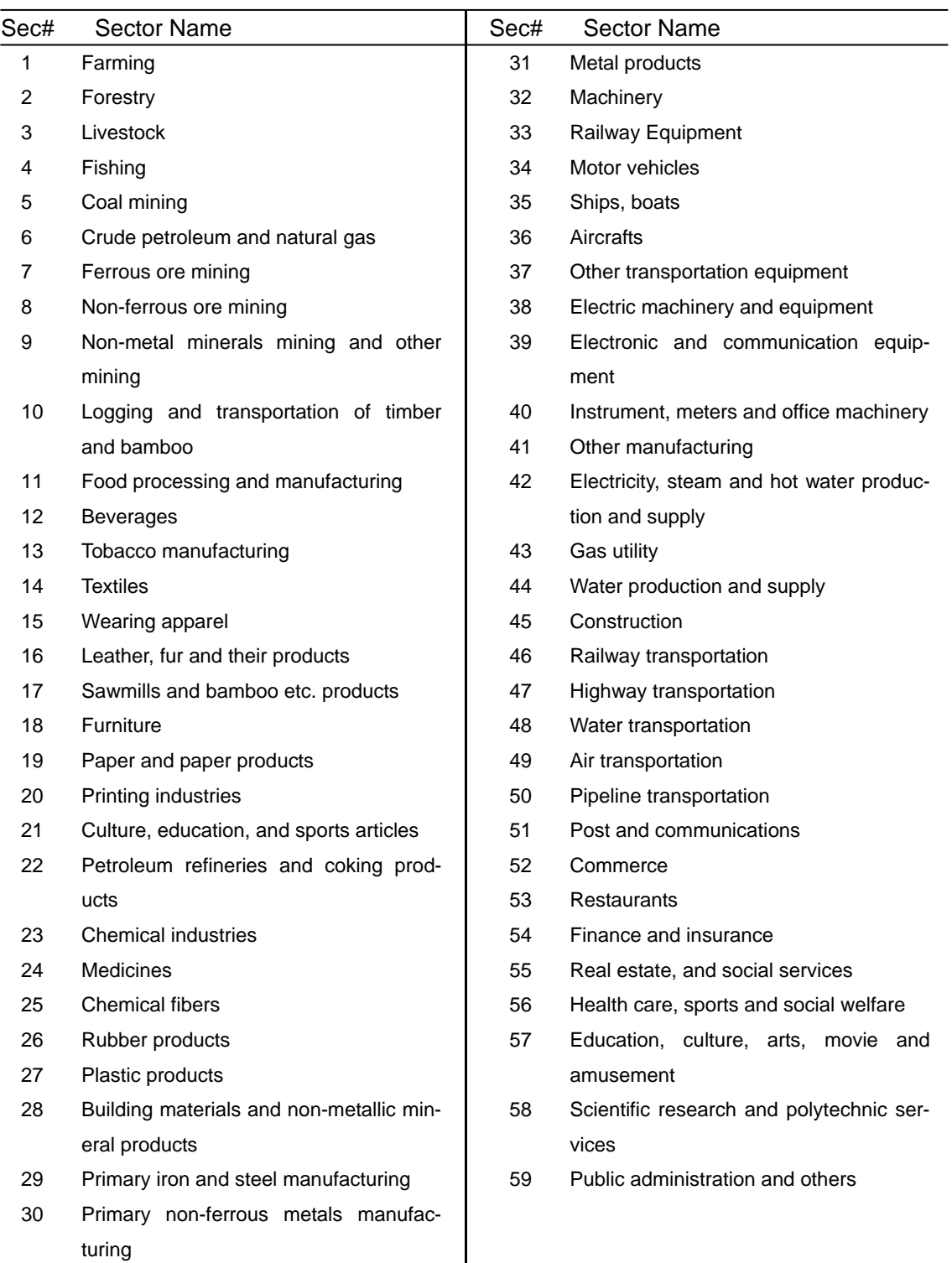

# Appendix II Rural Household Consumption Categories

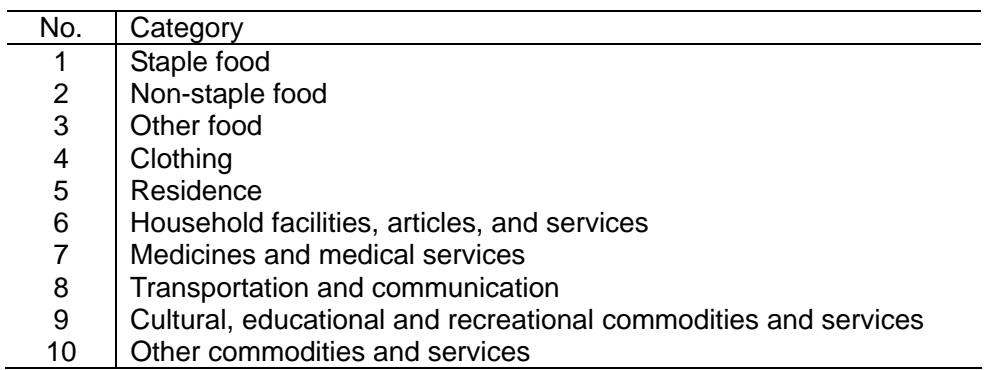

## Appendix III Urban Household Consumption Categories

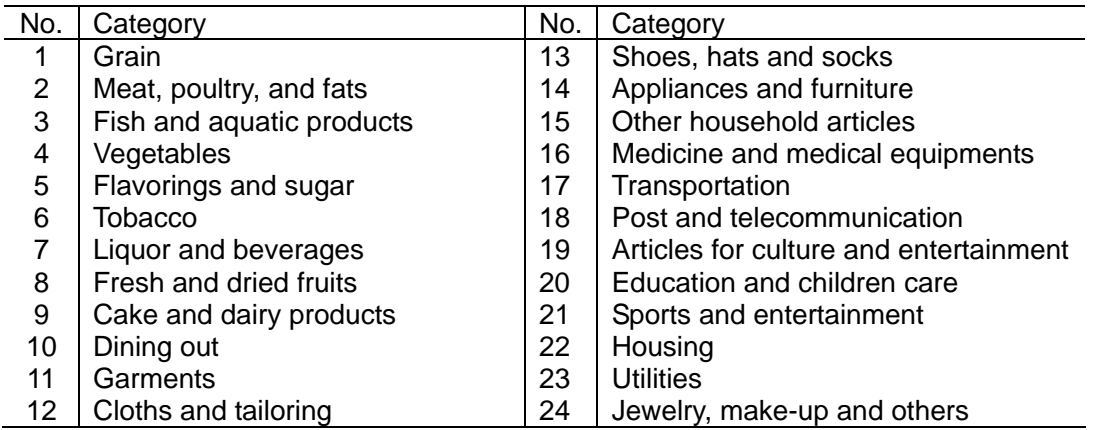

# **References**

[1] Almon, Clopper, The Craft of Economic Modeling, 4th edition, IERF, 2002

[2] Almon, Clopper, The INFORUM Approach to Interindustry Modeling, Economic Systems Research, Vol.3, No.1, 1991

[3] Yu, Qisheng, MuDan: A China Model for Multisectoral Development Analysis. Ph.D. dissertation, University of Maryland, 1999

[4] Zhao Yundong & Pan Shengchu, An Introduction to Mudan 2000, The  $8<sup>th</sup>$  INFORUM World Conference, Bertinoro, Italy, 2000.8

[5] Wu Haiying & Pan Shengchu, Import-export Equations of the Mudan Model, The 6<sup>th</sup> INFORUM World Conference, Madrid, Spain, 1998.9

[6] Pan Shengchu & Zhang Xiaoqing, Constructing Import-export Data Bank of Mudan Model, The 6<sup>th</sup> INFORUM World Conference, Bertinoro, Italy, 1997.9

[7] Yuan Songqi, Mudan99: A Simplified Version of Mudan Model, The  $7<sup>th</sup>$  INFORUM World Conference, The Central University of Finance and Economics, Beijing, China, 1999